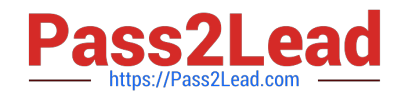

# **C\_TBI30\_73Q&As**

SAP Certified Application Associate - Business Intelligence with SAP BW 7.3 and SAP BI 4.0

## **Pass SAP C\_TBI30\_73 Exam with 100% Guarantee**

Free Download Real Questions & Answers **PDF** and **VCE** file from:

**https://www.pass2lead.com/c\_tbi30\_73.html**

### 100% Passing Guarantee 100% Money Back Assurance

Following Questions and Answers are all new published by SAP Official Exam Center

**Colonization** Download After Purchase

- **@ 100% Money Back Guarantee**
- **63 365 Days Free Update**
- 800,000+ Satisfied Customers

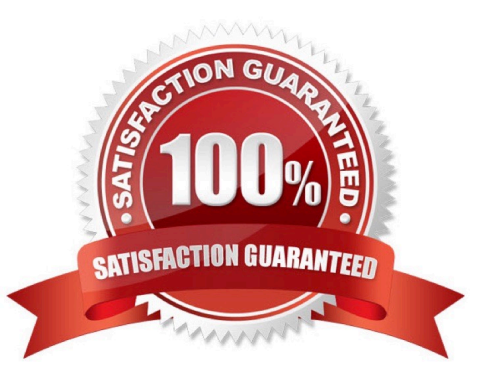

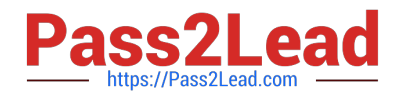

#### **QUESTION 1**

Which type of InfoObjects can you create in BW? (Choose three)

- A. Characteristics
- B. Units
- C. Time characteristics
- D. Key figures
- E. Technical characteristics

Correct Answer: ABD

#### **QUESTION 2**

In Web Intelligence, where are formulas created by users persistently stored?

- A. In the universe
- B. On the Web Intelligence Processing Server
- C. On the Adaptive Job Server
- D. On the page of the report where the formula appears

Correct Answer: D

#### **QUESTION 3**

Which of the following tasks can you perform from the Data Warehousing Workbench? (Choose two)

- A. Create new restricted key figures at InfoProvider level.
- B. Create transport packages of BW objects.
- C. Create DataStore Objects.
- D. Create variables for reporting.

Correct Answer: BC

#### **QUESTION 4**

What is a capability in SAP BusinessObjects Analysis, edition for Microsoft Office, PowerPoint?

A. You can use the same filter options as in Analysis for Excel.

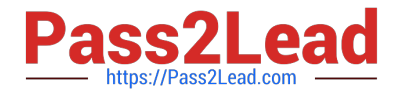

- B. You can split long tables across multiple slides.
- C. You can provide a design panel for conditional formatting.
- D. You can perform calculations and axes swapping.

Correct Answer: B

#### **QUESTION 5**

Which task can users perform when interacting with the dashboard?

- A. Use a navigational path in Web Intelligence.
- B. Create your own navigational path.
- C. Follow a predefined navigational path.
- D. Share a navigational path with other users.

Correct Answer: C

[C\\_TBI30\\_73 Practice Test](https://www.pass2lead.com/c_tbi30_73.html) [C\\_TBI30\\_73 Exam](https://www.pass2lead.com/c_tbi30_73.html)

**[Questions](https://www.pass2lead.com/c_tbi30_73.html)** 

[C\\_TBI30\\_73 Braindumps](https://www.pass2lead.com/c_tbi30_73.html)